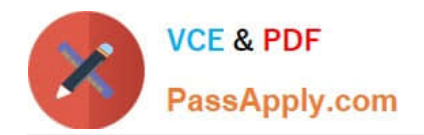

# **1Z0-1074Q&As**

Oracle Cost Management Cloud 2019 Implementation Essentials

# **Pass Oracle 1Z0-1074 Exam with 100% Guarantee**

Free Download Real Questions & Answers **PDF** and **VCE** file from:

**https://www.passapply.com/1z0-1074.html**

100% Passing Guarantee 100% Money Back Assurance

Following Questions and Answers are all new published by Oracle Official Exam Center

**C** Instant Download After Purchase

**83 100% Money Back Guarantee** 

- 365 Days Free Update
- 800,000+ Satisfied Customers

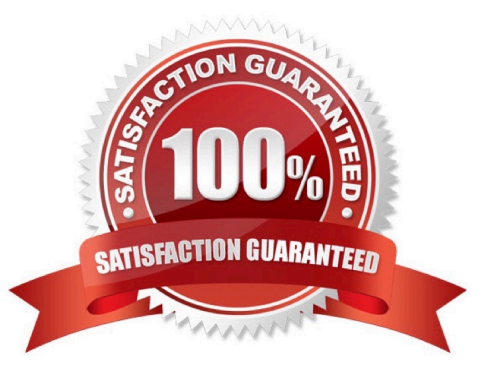

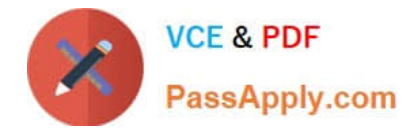

#### **QUESTION 1**

Which three tasks can be completed in the Receipt Accounting work area?

- A. Review and Approve Item Cost Profiles
- B. Review Item Costs
- C. Create Receipt Accounting Distributions
- D. Review Cost Accounting Distributions
- E. Manage Accrual Clearing Rules
- F. Create Accounting

Correct Answer: CDE

### **QUESTION 2**

Which two types of costs are included in the cost of contract manufactured items?

A. The cost of Items that the contract manufacturer had to purchase to perform the contract manufacturing service, and the cost of resources used by the contract manufacturer

B. The cost of items that the original equipment manufacturer (OEM) owns and has provided to the contract manufacturer for use in the process of making the output Items

C. The cost of resources consumed at the OEM\\'s factory

D. The cost of the contract manufacturing service Item. This is the price that the contract

E. Manufacturer will charge to make the outputs and would normally be enough to cover their costs and include a fair profit.

Correct Answer: AB

#### **QUESTION 3**

Your client would like to accrue expense items at period end. What subledger journal entry rule set must be created in order for the expense accrual Journal entries to be successfully generated?

- A. Event Class: Expense Accrual Event Type: Expense Accrual
- B. Event Class: Period End Accrual Event Type: Period End Accrual
- C. Event Class: Expense Accrual Event Type: Period End Accrual
- D. Event Class: Purchase Order Price Adjustment Event Type: Period End Accrual
- E. Event Class: Purchase Order Price Adjustment Event Type: Expense Accrual

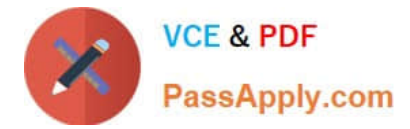

Correct Answer: B

## **QUESTION 4**

Which three features are included in Receipt Accounting?

- A. Analyze Standard Purchase Cost Variances
- B. Create Receipt Accounting Distribution
- C. Review Item Costs
- D. Adjust Receipt Accrual Clearing Balances
- E. Review Journal Entries

Correct Answer: BDE

https://docs.oracle.com/en/cloud/saas/supply-chain-management/r13- update17d/faims/implementingreceiptaccounting.html#FAIMS1921270

### **QUESTION 5**

Your organization currently has the August period for this year open. They want to be able to open the

September period, while keeping August open. When you try to open the target period, August of this year,

you get an error.

What must you do to meet your customer\\'s requirement and resolve this error?

- A. Perform cost account validations for August in Manage Cost Accounting Periods
- B. Run the Transfer Transactions to Costing process.
- C. Close the August period; you can never have two open periods at the same time.
- D. Change the number of maximum open periods in Manage Cost Organization Relationships

Correct Answer: B

[Latest 1Z0-1074 Dumps](https://www.passapply.com/1z0-1074.html) [1Z0-1074 Exam Questions](https://www.passapply.com/1z0-1074.html) [1Z0-1074 Braindumps](https://www.passapply.com/1z0-1074.html)